How to draw a rough sketch of the parametric curve  $x = f(t)$  $y = g(t)$ <sup>=</sup> **quickly while plotting only a few points**

when you are not able to eliminate the parameter, using

$$
x = 3 + 2t - t^2
$$
  
y = t<sup>2</sup> + 2t - 8, t \in (-\infty, \infty) as an example

[1] Sketch the graphs  $x = f(t)$  and  $y = g(t)$  on two separate sets of axes. (On both graphs, the horizontal axis is *t* .)

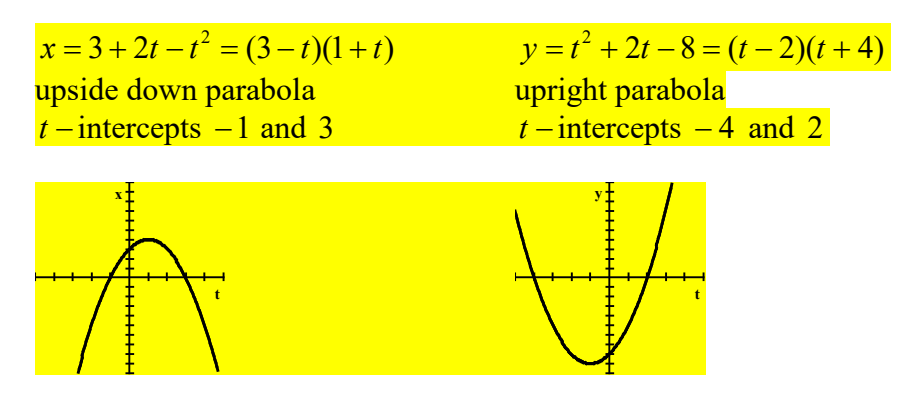

[2] Find the *t* −values at which either graph changes general direction (changes from either increasing, constant or decreasing to another general direction) or makes a sudden discontinuous jump.

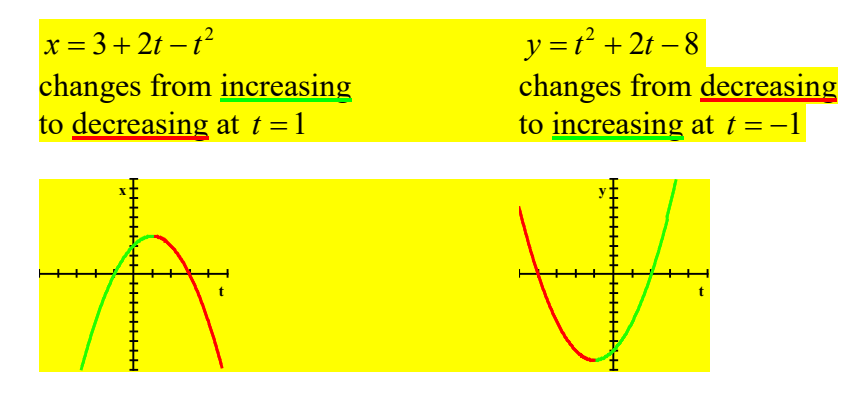

[3] On a number line for the domain of the parametric equations, mark down the values of *t* found in step [2].

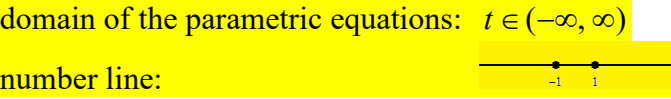

[4] For each interval that the number line is subdivided into in step [3],

determine whether *x* and *y* are increasing or decreasing from the graphs in step [2].

Determine the direction the curve is oriented by noting that

- if  $x$  is increasing, the curve is going to the right,
- if *x* is decreasing, the curve is going to the left,
- if *y* is increasing, the curve is going upwards, and
- if  $\nu$  is decreasing, the curve is going downwards.

*t* < −1: *x* is increasing, *y* is decreasing, the curve is going to the right and downwards −1< *t* <1: *x* is increasing, *y* is increasing, the curve is going to the right and upwards  $t > 1$ : *x* is decreasing, *y* is increasing, the curve is going to the left and upwards

[5] At the values of *t* found in step [2], find the exact co-ordinates of the graph using the parametric equations. At the endpoints of the domain, find general approximations of the co-ordinates of the graph (eg. using " $\rightarrow -\infty$ ", " $\rightarrow \infty$ ", "just above 0", "just below 0" etc.). Note that  $x = 0$  means "on the  $y - axis$ " (ie.  $y -$  intercept) *x* just above 0 means "just to the right of the *y* − axis"  $x \rightarrow -\infty$  means "the left side of the grid" *x* just below 0 means "just to the left of the *y* − axis"  $x \rightarrow \infty$  means "the right side of the grid"  $y = 0$  means "on the  $x - axis$ " (ie.  $x -$  intercept) *y* just above 0 means "just above the *x* − axis"  $y \rightarrow -\infty$  means "the bottom of the grid" *y* just below 0 means "just below the *x* − axis"  $y \rightarrow \infty$  means "the top of the grid"

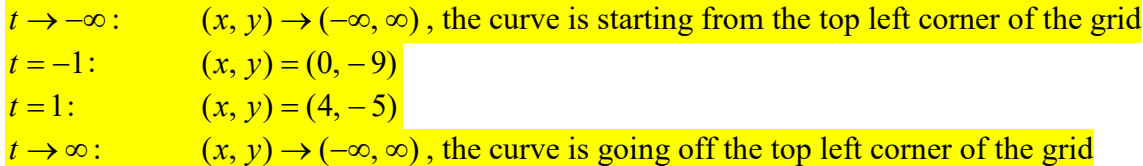

[6] Combine the points in step [5] with the directions in step [4] to draw a rough sketch of the curve.

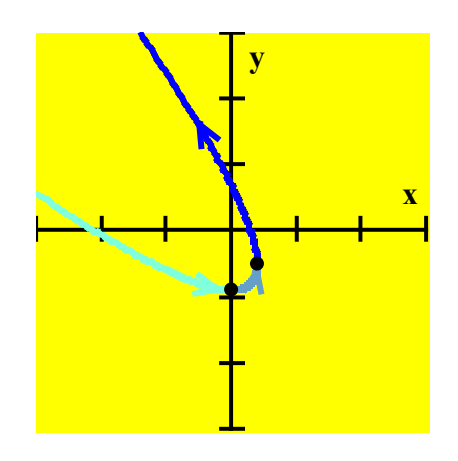

NOTE: When both *x* and *y* are going towards  $\infty$  or  $-\infty$ ,

it is useful to notice which variable has the larger absolute value.

- If *x* has the larger absolute value, the graph is closer to the *x* − axis than the *y* − axis.
- If *y* has the larger absolute value, the graph is closer to the *y* − axis than the *x* − axis.